## **Commercial License Disappeared**

For some reason, the Commercial license is changed to Community and extra features are not available again despite the fact that a long-term license just has been activated.

## **Q:** Why did this happen?

**A:** It happened because of our Anti-Piracy protection. Lucy Security License Server detects a LUCY instance with a particular Workstation ID and binds it to a public IPv4. So in case if public IPv4 is changed, the Workstation ID is reset by force to avoid piracy.

## **Q:** What to do?

**A:** Simply contact our support@lucysecurity.com, the license will be transferred from old Workstation ID to the new one.

The situation might appear in case if there is no static external IPv4 or after a proxy configuration.

**Q:** What do I do if my external IPv4 is dynamic and this can not be changed? **A:** Anti-Piracy protection can be deactivated by request.

From: <https://wiki.lucysecurity.com/>- **LUCY**

Permanent link: **[https://wiki.lucysecurity.com/doku.php?id=commercial\\_license\\_disappeared](https://wiki.lucysecurity.com/doku.php?id=commercial_license_disappeared)**

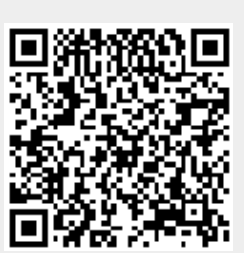

Last update: **2020/11/25 13:19**